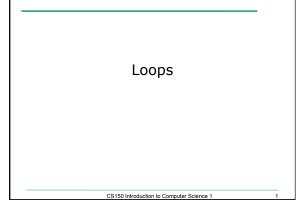

# Let the user control the Loop

• Let the user determine how many times to run the loop

CS150 Introduction to Computer Science 1

## Practice

 Write a snippet of code that will ask the user for an integer. Print the integers from 0 to the square of the number the user supplied.

CS150 Introduction to Computer Science 1

### Last week we Solved

- Write a C++ program segment that allows the user the ability to input an integer from the keyboard.
- If the integer is positive, increment a variable posCount by
  If the integer is negative, increment a variable negCount by
  If neither, increment zeroCount by

int posCount=0, negCount=0, zeroCount=0;

 How can we modify the program so that the user inputs 20 integers and the program outputs the number of positive integers, the number of negative integers, and the number of zeros that the user entered?

CS150 Introduction to Computer Science 1

4

### Practice

 Write a piece of code that will ask the user for two integers and display them to the screen. If the sum of the two integers is less than 100, repeat the above action.

CS150 Introduction to Computer Science 1

5

## **Running Totals**

- Write a snippet of code that will calculate the sum of all the integers from 0 to 5.
- Write a snippet of code that will ask the user for a number. Print the sum of all the integers from 0 to the number the user supplied.

-

## 

### Practice

 Write a snippet of code that will ask the user for a number. Print the sum of all the even numbers from 0 to the square of the number the user supplied.

#### Practice

 Write a snippet of code that will ask the user for an integer. Print all the integers from 0 to the number the user supplied as well as the running total of the integers.

```
Enter a number: 3 counter running total 0 0 1 1 2 3 3 6
```

CS150 Introduction to Computer Science 1

## Exercise

- Write a snippet of code that will ask for a student's exam score and then print the appropriate letter grade (A,B,C,D,F).
- Continue asking for exam scores and printing letter grades until the user enters a negative exam score

double examScore;

CS150 Introduction to Computer Science 1

\_